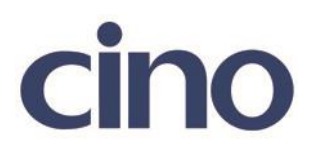

## バーコードリーダー設定表

(設定項目:インバースリーディング)

設定内容:白黒反転バーコードの読み取りの有無を設定します。

以下のバーコードを順番に読み取って設定して下さい。

①:設定開始

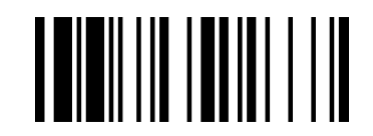

②:インバースリーディング設定

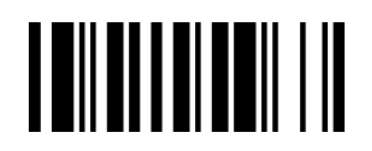

下記の設定項目のいずれかを選択してください。

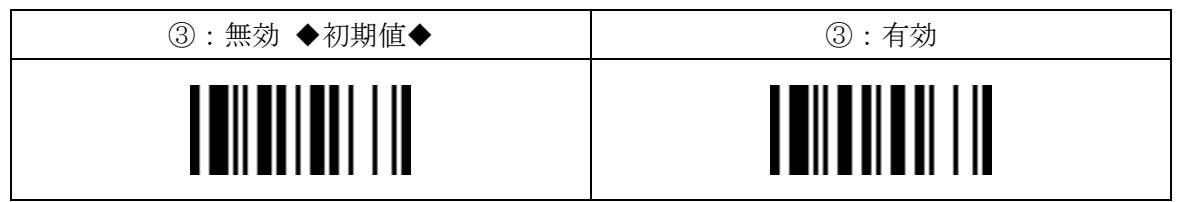

④:設定終了

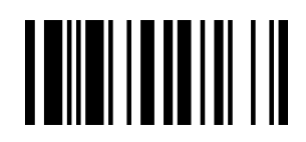

201707